# **Machine Language Guide**

## *Basic Program*

The basic template of a machine language program is shown below.

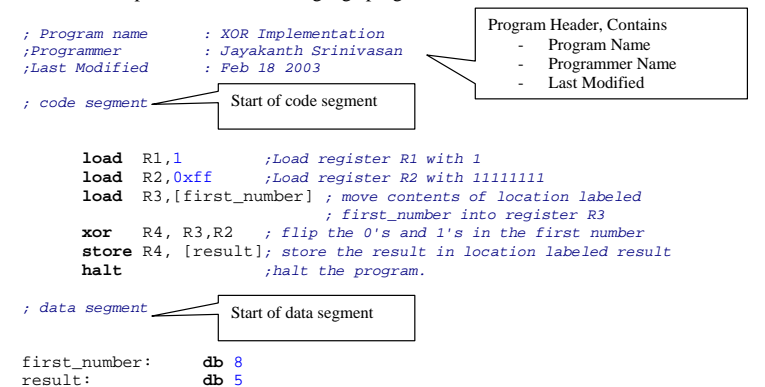

## *Instruction Set*

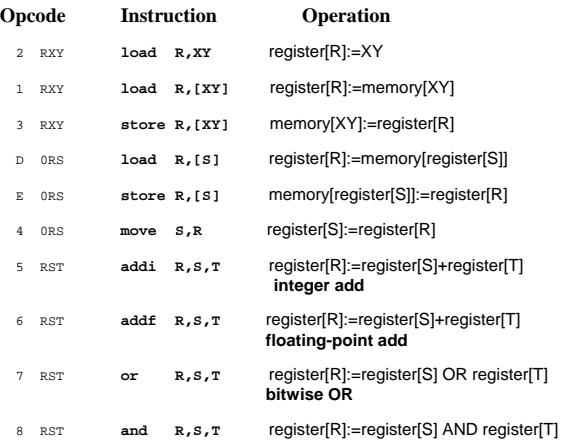

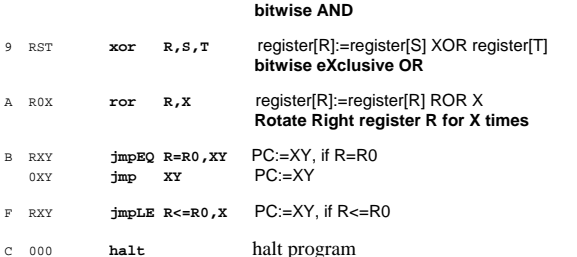

The opcode is the first nibble (higher four bits of the first byte) and the three parts of the operand are the second, third and fourth nibble.

# *Assembler Syntax*

## **Label**

with a digit. A label is a sequence of letters, decimal digits and special characters, but it may not start

## **Instruction**

16 instructions listed in the previous section. An instruction starts with a mnemonic, followed by the operands. It has to be one of the

## **Comment**

A comment starts after a semicolon ';' and ends at the end of the line. Any character is allowed after the ';'.

## **Numbers**

A number can be a decimal number, a binary number or a hexadecimal number.

- A decimal number is a sequence of decimal digits ( $\theta$ ' up to  $\theta$ ). It may start with a '-' to indicate the number is negative. It may end with a 'd' to emphasize that the number is decimal.
- A binary number is a sequence of binary digits ( $0'$  and  $1'$ ) and ending with a  $b'$ .
- **Examples:** Examples: Examples: Examples:  $\frac{1}{2}$  Examples:  $\frac{1}{2}$  Examples:  $\frac{1}{2}$  Examples:  $\frac{1}{2}$  Examples:  $\frac{1}{2}$ 
	- $\alpha$  C-style: The number starts with '0x', followed by a sequence of  $\alpha$  org 60h org 60h org 60h org 60h org 60h org 60h org 60h org 60h org 60h org 60h org 60h org 60h org 60h org 60h org 60h org 60h org 60h org 60h org hexadecimal digits ('0' up to '9' and 'A' up to 'F').
	- <sup>o</sup>Pascal-style: The number starts with '\$', followed by a sequence of *immediate load*  hexadecimal digits ('0' up to '9' and 'A' up to 'F').
	- o Assembler-style: The number is a sequence of hexadecimal digits ('0' up to a case of label or address of label) to reg. Assign the immediate value (number or address of label) to reg. This sequence is reg. This sequence '9' and 'A' up to 'F'), but it may not start with a letter. This sequence is Examples: followed by an 'h'. A number can always be made to start with a decimal load R9,Label\_of\_something digit by prefixing the number with a '0', so ABh is written as 0ABh.
- Spaces are not allowed within a number.

All identifiers (labels and mnemonics) and (hexadecimal) numbers are case-insensitive. This means that load, Load, LOAD and lOaD are all the same and so are 0xAB, 0Xab *indirect load indirect load indirect load indirect load indirect load indirect load indirect load indirect load indirect loa* 

This editor uses syntax-highlighting: Example: Example: Example: Example: Example:

- keywords: load, store, addi *direct store*
- $-123, 0x10, 11001011b$
- 
- versions:  $12A3$ ,  $-0x10$ ,  $1+1$

## **Mnemonics and operand combinations**

store reg1, [reg2] db dataitem 1, dataitem 2, ..., dataitem n<br>
db dataitem 1, dataitem 2, ..., dataitem n

- Puts data directly into the memory. Example: The matrix of the memory. Example: The matrix of the memory.

```
- russua uncursum internetinum, the either a number of a store results of the either a store results and the store results of the store results of the store results of the store results of the store results of the string. 
- An unlimited number of dataitems can be specified. move and a set of the set of the set of the set of the set of the set of the set of the set of the set of the set of the set of the set of the set of the set of the set
```
db 1,4,9,16,25,36 move reg1,reg2 db "Hello world",0

- The next code starts at address adr.

- Address adr must be a number.

- Different fragments of code are not allowed to overlap. load R0,2 ; put this instruction at address \$60

```
load reg, label<br>- Assign the immediate value (number or address of label) to register reg.
```
### *direct load*

load reg,[adr] - Assign the memory contents at address adr to register reg. **Remarks a** a number or a label. **Remarks a** a number or a label. **Examples: Examples: Examples: Examples: Examples: Examples: Examples: Examples: Examples: Examples: Examples: Examples: Example** .<br>load R4, [8]<br>load R9, [Label of something]

- Assign the memory contents of which register reg2 holds the address to register reg1. load R4,[R8]

■ comments: *;this is a comment*<br>■ syntax errors: 1283 -0x10 1+1 and 141 and 141 and 141 and 141 and 141 and 141 and 141 and 141 and 141 and 141 - Address adr can be a number or a label. Examples: store R4, [8] store R9,[Label\_of\_something]

## *data byte indirect store*

- Put the value of register reg1 at memory location of which register reg2 holds the address.

- Assign the value of register reg2 to register reg1. *origin* Example: move R4,R8

### org adr *integer addition*

addi reg1,reg2,reg3

- Assign the integer, 2-complement sum of register reg2 and register reg3 to register reg1. Example: *unconditional jump*

addi R7,R1,R2

### **floating point addition**

addf reg1,reg2,reg3 **Examples:** - Assign the floating-point sum of register reg2 and register reg3 to register reg1. **jump and the state of the state of the state of the state of the state of the state of the state of the state of the state of the state** Example: jmp Label\_to\_some\_code addf R7,R1,R2

### *bitwise or*

- reg1 := reg2 OR reg3 Example: Notes:

### *bitwise and*

and reg1,reg2,reg3 - reg1 := reg2 AND reg3 Example:<br>AND  $R7, R1, R2$ 

### *bitwise exclusive or*

xor reg1,reg2,reg3 - reg1 := reg2 XOR regr3 Example: XOR R7,R1,R2

### *rotate right*

ror reg,num - Rotate register reg to the right for num number of times. Example: ror RC,3

### *jump when equal*

jmpEQ reg=R0,adr - Jump to address adr when register reg is equal to register R0. - Address adr can be a number or a label. Examples: jmpEQ R7=R0,42h jmpEQ R2=R0,Label\_to\_some\_code

### *jump when less or equal*

jmpLE reg<=R0,adr - Jump to address adr when register reg is less than or equal to register R0. - Address adr can be a number or a label. Examples: jmpLE R7<=R0,42h jmpLE R2<=R0,Label\_to\_some\_code

jmp adr<br>- Jump to address adr. - Address adr can be a number or a label.

## *stop program*

halt

```
or reg1, reg2, reg3 \sim Stop the execution of the program.
```
OR REPORT RESULTED THIS handout was put together with information from the help section of the Simple Simulator<br>developed at <u>http://wwwes.cs.utwente.nl/software/simpsim/</u>